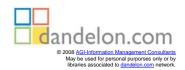

Fiaz Hussain

# Essential Director 8.5 fast

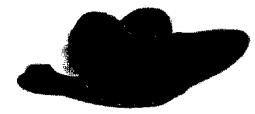

Rapid Shockwave Movie Development

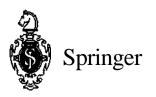

# Contents

| 1. | DIRECTOR ENVIRONMENT   |    |
|----|------------------------|----|
|    | Introduction           |    |
|    | Getting started        |    |
|    | The environment        |    |
|    | The Stage              | 11 |
|    | The Property Inspector |    |
|    | Grids and guides       |    |

| . 31 |
|------|
|      |
|      |
|      |
| 46   |
| 50   |
| -    |

#### 

| 4. | PRODUCING A SCORE               |  |
|----|---------------------------------|--|
|    | Introduction                    |  |
|    | Understanding the Score window  |  |
|    | Understanding sprites           |  |
|    | Establishing sprite preferences |  |
|    | Working with sprites            |  |
|    | Using frame markers             |  |

# Essential Director 8.5 fast

| 5. | EDITING SPRITES                 |  |
|----|---------------------------------|--|
|    | Introduction                    |  |
|    | Understanding sprite properties |  |
|    | Understanding sprite overlay    |  |
|    | Positioning sprites on Stage    |  |
|    | Modifying sprite shapes         |  |
|    | Working with sprite inks        |  |

#### 

| Introduction                     |  |
|----------------------------------|--|
| Understanding tweening           |  |
| Creating a tweened animation     |  |
| Working with step recording      |  |
| Working with real-time recording |  |
| Using multiple cast members      |  |
| Working with film loops          |  |
| working with him loops           |  |

## 

| Introduction                 |  |
|------------------------------|--|
| Understanding colour options |  |
| Working with colour options  |  |
| Working with colour palettes |  |
| Working with palette channel |  |
| Understanding graphic tools  |  |
| Working with Paint window    |  |
| Working with Vector window   |  |
|                              |  |

### 8. BEHAVIOURS AND SCRIPTS......267

| Introduction                       |  |
|------------------------------------|--|
| Understanding the Library palette  |  |
| Using the Library palette          |  |
| Property Inspector behaviour tools |  |
| Using the Behavior Inspector       |  |
| Creating new behaviours            |  |
| Understanding scripts              |  |
| Working with scripts               |  |
| Additional tools for scripts       |  |
|                                    |  |

# >ntents

| 9. | PUBLISHING MOVIES.         |  |
|----|----------------------------|--|
|    | Introduction               |  |
|    | Creating a projector       |  |
|    | Creating a Shockwave movie |  |
|    | ů.                         |  |

| INDEX | 09 |
|-------|----|
|-------|----|